### Code Generation and Optimization

ALSU Textbook Chapters 8.4, 8.5, 8.7, 8.8, 9.1

Tsan-sheng Hsu

tshsu@iis.sinica.edu.tw

http://www.iis.sinica.edu.tw/~tshsu

#### Introduction

- For some compiler, the intermediate code is a pseudo code of a virtual machine.
  - Interpreter of the virtual machine is invoked to execute the intermediate code.
  - No machine-dependent code generation is needed.
  - Usually with great overhead.
  - Example:
    - ▶ Pascal: P-code for the virtual P machine.
    - ▶ JAVA: Byte code for the virtual JAVA machine.

#### Motivation:

- Statement by statement translation might generate redundant codes.
- Locally improve the target code performance by examine a short sequence of target instructions (called a peephole ) and do optimization on this sequence.
- Note: Complexity depends on the "window size."
- Optimization.
  - Machine-dependent issues.
  - Machine-independent issues.

## Machine-dependent issues (1/2)

- Input and output formats:
  - The formats of the intermediate code and the target program.
- Memory management:
  - Alignment, indirect addressing, paging, segment, ...
  - Those you learned from your assembly language class.
- Instruction cost:
  - Special machine instructions to speed up execution.
  - Example:
    - ▶ Increment by 1.
    - ▶ Multiplying or dividing by 2.
    - ▶ Bit-wise manipulation.
    - ▶ Operators applied on a continuous block of memory space.
  - Pick a fastest instruction combination for a certain target machine.

# Machine-dependent issues (2/2)

- Register allocation: in-between machine dependent and independent issues.
  - C language allows the user to management a pool of registers.
  - Some language leaves the task to compiler.
  - Idea: save mostly used intermediate result in a register. However, finding an optimal solution for using a limited set of registers is NP-hard.
  - Example:

```
t := a + b load R0,a load R0,a load R0,b add R0,R1 store R0,T store R0,T
```

Heuristic solutions: similar to the ones used for the swapping problem.

#### Machine-independent issues

#### Techniques.

- Analysis of dependence graphs.
- Analysis of basic blocks and flow graphs.
- Semantics-preserving transformations.
- Algebraic transformations.

### **Dependence graphs**

#### Issues:

- In an expression, assume its dependence graph is given.
- We can evaluate this expression using any topological ordering.
- There are many legal topological orderings.
- Pick one to increase its efficiency.

#### Example:

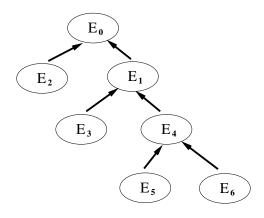

| order#1 | reg# | order#2 | reg# |
|---------|------|---------|------|
| E2      | 1    | E6      | 1    |
| E3      | 2    | E5      | 2    |
| E5      | 3    | E4      | 1    |
| E6      | 4    | E3      | 2    |
| E4      | 3    | E1      | 1    |
| E1      | 2    | E2      | 2    |
| EO      | 1    | EO      | 1    |

- On a machine with only 2 free registers, some of the intermediate results in order#1 must be stored in the temporary space.
  - STORE/LOAD takes time.

### Basic blocks and flow graphs

- **Basic block**: a sequence of code such that
  - jump statements, if any, are at the end of the sequence;
  - codes in other basic block can only jump to the beginning of this sequence, but not in the middle.
  - Example:
    - $\triangleright t_1 := a * a$  $t_2 := a * b$  $t_3 := 2 * t_2$
    - goto outter
  - Single entry, single exit.

Using a flow chart-like graph to represent a pro-Flow graph: gram where nodes are basic blocks and edges are flow of control.

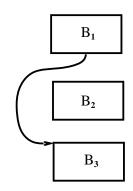

#### How to find basic blocks

- How to find leaders , which are the first statements of basic blocks?
  - The first statement of a program is a leader.
  - For each conditional and unconditional goto,
    - ▶ its target is a leader;
    - ▶ its next statement is also a leader.
- Using leaders to partition the program into basic blocks.
- Ideas for optimization:
  - Two basic blocks are equivalent if they compute the same expression.
  - Use transformation techniques below to perform machine-independent optimization.

### Finding basic blocks — examples

• Example: Three-address code for computing the dot product of two vectors a and b.

```
prod := 0
i := 1
loop:
t<sub>1</sub> := 4 * i
t<sub>2</sub> := a[t<sub>1</sub>]
t<sub>3</sub> := 4 * i
t<sub>4</sub> := b[t<sub>3</sub>]
t<sub>5</sub> := t<sub>2</sub> * t<sub>4</sub>
t<sub>6</sub> := prod + t<sub>5</sub>
prod := t<sub>6</sub>
t<sub>7</sub> := i + 1
i := t<sub>7</sub>
if i ≤ 20 goto loop
· · ·
```

There are three blocks in the above example.

### DAG representation of a basic block

#### Inside a basic block:

- Expressions can be expressed using a DAG that is similar to the idea of a dependence graph.
- Graph might not be connected.

#### Example:

(1) 
$$t_1 := 4 * i$$

(2) 
$$t_2 := a[t_1]$$

**(3)** 
$$t_3 := 4 * i$$

**(4)** 
$$t_4 := b[t_3]$$

**(5)** 
$$t_5 := t_2 * t_4$$

**(6)** 
$$t_6 := prod + t_5$$

(7) 
$$prod := t_6$$

(8) 
$$t_7 := i + 1$$

**(9)** 
$$i := t_7$$

(10) if 
$$i \le 20$$
 goto (1)

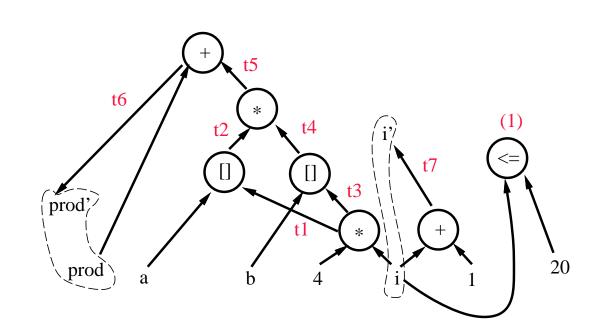

# Semantics-preserving transformations (1/3)

 Techniques: using the information contained in the flow graph and DAG representation of basic blocks to do optimization.

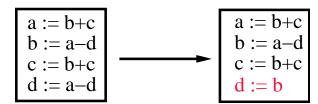

- Common sub-expression elimination.
- Dead-code elimination: remove unreachable codes.
- Remove redundant codes such as loads and stores.
  - $ightharpoonup MOV R_0, a$   $ightharpoonup MOV a, R_0$
- Code motion.
  - > Find loop-invariants inside a loop.
  - Doubtain the values of loop-invariants outside the loop.
  - **Example:**

```
t = limit - 2
while(i \le limit - 2)
while (i \le t)
```

 Renaming temporary variables: better usage of registers and avoiding using unneeded temporary variables.

## Semantics-preserving transformations (2/3)

#### More techniques:

- Copy propagation:
  - ▶ De-reference a chain of variable copies.
  - **Example:**

- Flow of control simplification:
  - ▶ De-reference a chain of goto's.
  - ▶ Example:

# Semantics-preserving transformations (3/3)

- Interchange of two independent adjacent statements, which might be useful in discovering the above transformations.
  - Same expressions that are too far away to store  $E_1$  into a register.

```
 \textbf{Example:} \begin{array}{lll} \texttt{t1} := \texttt{E1} & \texttt{t1} := \texttt{E1} \\ \texttt{t2} := \texttt{const} & \texttt{tn} := \texttt{E1} \text{ // swap t2 and tn} \\ \dots \text{ // value of tn is not used} & \dots \\ \texttt{tn} := \texttt{E1} & \texttt{t2} := \texttt{const} \end{array}
```

- ▶ In the example above, we can swap t2 and tn since there is no dependence between t2 and tn.
- $\triangleright$  After the swapping, we can use the register stroing E1 twice.
- Note: The order of dependence cannot be altered after the exchange.

```
t1 := E1
t2 := t1 + tn // cannot swap t2 and tn
tn := E1
```

▶ In the example above, we cannot swap t2 and tn because t2 needs to be executed before tn.

## **Algebraic transformations**

#### Algebraic identities:

- $x + 0 \equiv 0 + x \equiv x$
- $x 0 \equiv x$
- $x * 1 \equiv 1 * x \equiv x$
- $x/1 \equiv x$

#### Reduction in strength:

- $x^2 \equiv x * x$
- $2.0*x \equiv x + x$
- $x/2 \equiv x * 0.5$

#### Constant folding:

- $2*3.14 \equiv 6.28$
- Standard representation for subexpression by commutativity and associativity:
  - $n*m \equiv m*n$ .
  - $b < a \equiv a > b$ .

### Correctness after optimization

When side effects are expected, different evaluation orders may produce different results for expressions.

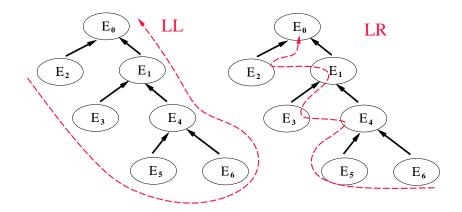

- Assume  $E_5$  is a procedure call with the side effect of changing some values in  $E_6$ .
- ullet LL and LR parsing produce different results.
- Watch out precisions when doing algebraic transformations.
  - if (x = 321.00000123456789 321.00000123456788) > 0 then  $\cdots$
- Need to make sure code before and after optimization produce the same result.
- Complications arise when debugger is involved.